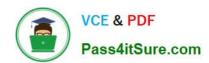

# JAVASCRIPT-DEVELOPER-IQ&As

Salesforce Certified JavaScript Developer I

# Pass Salesforce JAVASCRIPT-DEVELOPER-I Exam with 100% Guarantee

Free Download Real Questions & Answers PDF and VCE file from:

https://www.pass4itsure.com/javascript-developer-i.html

100% Passing Guarantee 100% Money Back Assurance

Following Questions and Answers are all new published by Salesforce
Official Exam Center

- Instant Download After Purchase
- 100% Money Back Guarantee
- 365 Days Free Update
- 800,000+ Satisfied Customers

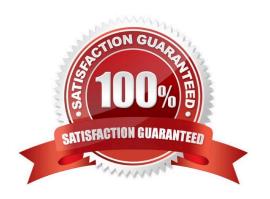

#### https://www.pass4itsure.com/javascript-developer-i.html 2024 Latest pass4itsure JAVASCRIPT-DEVELOPER-I PDF and VCE dumps Download

#### **QUESTION 1**

A developer is setting up a new Node.js server with a client library that is built using events and callbacks.

The library:

Will establish a web socket connection and handle receipt of messages to the server Will be imported with require, and made available with a variable called we.

The developer also wants to add error logging if a connection fails.

Given this info, which code segment shows the correct way to set up a client with two events that listenat execution time?

A. ws.connect (() => { console.log(`connected to client\\'); }).catch((error) => { console.log(`ERROR\\', error); });

B. ws.on (`connect\\', ( ) => { console.log(`connected to client\\'); ws.on(`error\\', (error) => { console.log(`ERROR\\', error); }); }); C. ws.on (`connect\\', ( ) => { console.log(`connected to client\\'); }}; ws.on(`error\\', (error) => { console.log(`ERROR\\', error); }};

C. try{ ws.connect (( ) => { console.log(`connected to client\\'); }); } catch(error) { console.log(`ERROR\\',error); }; }

Correct Answer: C

#### **QUESTION 2**

A developer wrote the following code:

01 let X = object.value; 03 try { 04 handleObjectValue(X); 05 } catch (error) { 06 handleError(error); 07 }

The developer has agetNextValue function to execute after handleObjectValue(), but does not want to execute getNextValue() if an error occurs.

How can the developer change the code to ensure this behavior?

A. 03 try{ 04 handleObjectValue(x); 05 } catch(error){ 06handleError(error); 07 } then { 08 getNextValue(); 09 }

B. 03 try{ 04 handleObjectValue(x); 05 } catch(error){ 06 handleError(error); 07 } finally { 08 getNextValue(); 10 }

C. 03 try{ 04 handleObjectValue(x); 05 } catch(error){ 06 handleError(error); 07 } 08 getNextValue();

D. 03 try { 04 handleObjectValue(x) 05 .....

Correct Answer: D

#### **QUESTION 3**

A developer is wondering whether to use, Promise.then or Promise.catch, especially when a Promise throws an error?

Which two promises are rejected?

### https://www.pass4itsure.com/javascript-developer-i.html 2024 Latest pass4itsure JAVASCRIPT-DEVELOPER-I PDF and VCE dumps Download

Which 2 are correct?

- A. Promise.reject(`cool error here\\').then(error => console.error(error));
- B. Promise.reject(`cool error here\\').catch(error => console.error(error));
- C. New Promise((resolve, reject) => (throw `cool error here\\'}).catch(error => console.error(error));
- D. New Promise(() => (throw `coolerror here\\'}).then(null, error => console.error(error)));

Correct Answer: BC

#### **QUESTION 4**

A developer implements and calls the following code when an application state change occurs:

Const onStateChange =innerPageState) => {
window.history.pushState(newPageState,` \\', null);
}

If the back button is clicked after this method is executed, what can a developer expect?

- A. A navigate event is fired with a state property that details the previous application state.
- B. The page is navigated away from and the previous page in the browser\\'s history is loaded.
- C. The page reloads and all Javascript is reinitialized.
- D. A popstate event is fired with a state property that details the application\\'s last state.

Correct Answer: B

### **QUESTION 5**

Refer to the code below:

01 let car1 = new promise((\_, reject) =>

02 setTimeout(reject, 2000, "Car 1 crashed in"));

03 let car2 = new Promise(resolve => setTimeout(resolve, 1500, "Car 2

completed"));

04 let car3 = new Promise(resolve => setTimeout (resolve, 3000, "Car 3

Completed"));

05 Promise.race([car1, car2, car3])

06 .then(value => (

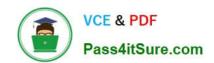

## https://www.pass4itsure.com/javascript-developer-i.html 2024 Latest pass4itsure JAVASCRIPT-DEVELOPER-I PDF and VCE dumps Download

| 07 let result = \$(value) the race. `;                  |
|---------------------------------------------------------|
| 08 ))                                                   |
| 09 .catch( arr => (                                     |
| 10 console.log("Race is cancelled.", err);              |
| 11 ));                                                  |
| What is the value of result when Promise.race executes? |
| A. Car 3 completed the race.                            |
| B. Car 1 crashed in the race.                           |
| C. Car 2 completed the race.                            |
| D. Race is cancelled.                                   |
| Correct Answer: C                                       |

JAVASCRIPT-DEVELOPER-JAVASCRIPT-DEVELOPER-L Practice Test

L Study Guide
L Exam Questions